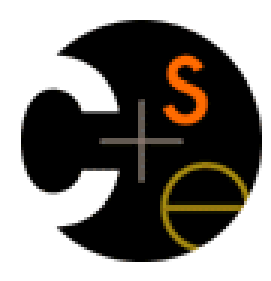

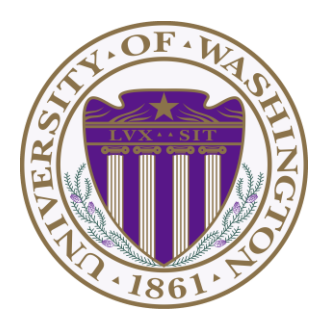

# CSE341: Programming Languages Lecture 16 **Macros**

Dan Grossman Fall 2011

## *This lecture*

- What are macros
- Why are macros difficult to use sensibly
- Using Racket's macro system
	- Defining macros
	- Watching out for evaluation order and (re)-evaluation
	- Why *hygiene* makes Racket's macros much easier to use sensibly
- When (not) to use macros

### *What is a macro*

- A *macro* describes how to transform some new syntax into different syntax in the source language
- A macro is one way to implement syntactic sugar
	- "Replace any syntax of the form **e1 andalso e2** with **if e1 then e2 else false**"
- A *macro system* is a language (or part of a larger language) for defining macros
- *Macro expansion* is the process of rewriting the syntax to eliminate macro uses
	- Before a program is run (or even compiled)

## *Tokenization*

*First question for a macro system: How does it tokenize?*

- Macro systems generally work at the level of *tokens* not sequences of characters
	- So must know how programming language tokenizes text
- Example: "replace all occurrences of **car** with **hd**"
	- Would not rewrite **(+ cart foo)** to **(+ hdt foo)**
	- Would not rewrite **car-door** to **hd-door**
		- But would in C where **car-door** is subtraction

#### *Parenthesization*

*Second question for a macro system: How does associativity work?*

C/C++ basic example:

**#define ADD(x,y) x+y**

Probably *not* what you wanted:

 $\text{ADD (1,2/3)} * 4$  **1** means  $\text{1 + 2 / 3 * 4}$  not  $\text{(1 + 2 / 3) * 4}$ 

So C macro writers use lots of parentheses, which is fine:

```
#define ADD(x,y) ((x)+(y))
```
Racket won't have this problem:

- Macro use: **(macro-name …)**
- After expansion: **(** *something else in same parens* **)**

# *Local bindings*

*Third question for a macro system: Can variables shadow macros?*

Suppose macros also apply to variable bindings. Then:

**(let ([hd 0][car 1]) hd) ; 0 (let\* ([hd 0][car 1]) hd) ; 0**

Would become:

```
(let ([car 0][car 1]) car) ; error
(let* ([car 0][car 1]) car) ; 1
```
This is why C/C++ convention is all-caps macros and non-all-caps for everything else

Racket gets this and other scope gotchas "right"

## *Example Racket macro definitions*

Two simple macros

```
(define-syntax my-if ; macro name
  (syntax-rules (then else) ; other keywords
    [(my-if e1 then e2 else e3) ; macro use
     (if e1 e2 e3)])) ; form of expansion
```

```
(define-syntax comment-out ; macro name
  (syntax-rules () ; other keywords
    [(comment-out ignore instead) ; macro use
     instead])) ; form of expansion
```
If the form of the use matches, do the corresponding expansion

- In these examples, list of possible use forms has length 1
- Else syntax error

Fall 2011 **CSE341: Programming Languages** 7

## *Example uses*

It's like we added keywords to our language

- Other keywords only keywords in uses of that macro
- Syntax error if keywords misused
- Rewriting ("expansion") happens before execution

```
(my-if x then y else z) ; (if x y z)
(my-if x then y then z) ; syntax error
(my-if x then (begin (print "hi") 34) then 15)
(comment-out (begin (print "hi") 34) 15)
(comment-out (car null) #f)
```
# *Revisiting delay and force*

Recall our definition of promises from last lecture

– Should we use a macro instead to avoid clients' explicit thunk?

```
(define (my-delay th)
   (mcons #f th))
(define (my-force p)
  (if (mcar p)
       (mcdr p)
       (begin (set-mcar! p #t)
               (set-mcdr! p ((mcdr p)))
               (mcdr p))))
```
**(f (my-delay (lambda () e)))**

```
(define (f p) 
  (… (my-force p) …))
```
# *A delay macro*

- A macro can put an expression under a thunk
	- Delays evaluation without explicit thunk
	- Cannot implement this with a function
- Now client then should *no*t use a thunk (that would double-thunk)
	- Racket's pre-defined **delay** is a similar macro

```
(define-syntax my-delay
   (syntax-rules ()
     [(my-delay e)
      (mcons #f (lambda() e))]))
```

```
(f (my-delay e))
```
## *What about a force macro?*

We could define **my-force** with a macro too

- Good macro style would be to evaluate the argument exactly once (use **x** below, not multiple evaluations of **e**)
- Which shows it is bad style to use a macro at all here!
- Don't use macros when functions do what you want

```
(define-syntax my-force
   (syntax-rules ()
     [(my-force e)
      (let([x e])
          (if (mcar x)
              (mcdr x)
              (begin (set-mcar! x #t)
                      (set-mcdr! p ((mcdr p)))
                      (mcdr p))))]))
```
## *Another bad macro*

Any *function* that doubles its argument is fine for clients

**(define (dbl x) (+ x x)) (define (dbl x) (\* 2 x))**

– These are equivalent to each other

So macros for doubling are bad style but instructive examples:

**(define-syntax dbl (syntax-rules()[(dbl x)(+ x x)])) (define-syntax dbl (syntax-rules()[(dbl x)(\* 2 x)]))**

– These are not equivalent to each other. Consider:

```
(dbl (begin (print "hi") 42))
```
### *More examples*

Sometimes a macro *should* re-evaluate an argument it is passed

– If not, as in **dbl**, then use a local binding as needed:

```
(define-syntax dbl
  (syntax-rules ()
      [(dbl x)
       (let ([y x]) (+ y y))]))
```
Also good style for macros not to have surprising evaluation order

- Good rule of thumb to preserve left-to-right
- Bad example (fix with a local binding):

```
(define-syntax take 
  (syntax-rules (from)
      [(take e1 from e2)
       (- e2 e1)]))
```
## *Local variables in macros*

In C/C++, defining local variables inside macros is unwise

– When needed done with hacks like **\_\_strange\_name34**

Here's why with a silly example:

– Macro:

- **(define-syntax dbl (syntax-rules () [(dbl x) (let ([one 1]) (\* 2 x one))]))**
- Use: **(let ([one 7]) (dbl one))**
- Naïve expansion: **(let ([one 7]) (let\* ([one 1]) (\* 2 one one)))**
- But instead Racket "gets it right," which is part of *hygiene*

# *The other side of hygiene*

This also looks like it would do the "wrong" thing

- But Racket's hygienic macros do the "right thing"
- Macro: **(define-syntax dbl (syntax-rules () [(dbl x) (\* 2 x)]))**
- Use: **(let ([\* +]) (dbl 42))**
- Naïve expansion: **(let ([\* +]) (\* 2 42))**

# *How hygienic macros work*

A hygienic macro system:

- Secretly renames local variables in macros with fresh names
- Looks up variables used in macros where the macro is defined

Neither of these rules are followed by the "naïve expansion" most macro systems use

– Without hygiene, macros are much more brittle (non-modular)

Rarely hygiene is not what you want

– Racket has somewhat complicated support for that

#### *More examples*

See **lec16.rkt** for macros that:

- Allow 0, 1, or 2 local bindings with fewer parens than **let\***
- A for loop for executing a body a fixed number of times
- A re-implementation of **let\*** in terms of **let**
	- Requires macros that take any number of arguments
	- Requires recursive macros